## **I B.COM(CA) – Computer Science/ Semester- I (W.E.F. 2017-2018) Course: COMPUTER FUNDAMENTALS AND PHOTOSHOP COURSE CODE: CP1204**

### **Total Hrs. of Teaching-Learning: 52 @ 4 h / Week Total Credits: 03**  ------------------------------------------------------------------------------------------------

**Objective**: This course is designed to basic computer knowledge with PHOTOSHOP package. In this course Create compositions with different placements, styles, and visibility Learn to select parts of images for a composition Learn to use layer blending modes and layer effects Learn to create different arrangements

**Outcome**: After the successful completion of course the student should have thorough knowledge about concept and principles of computer fundamentals and Photoshop

## **MODULE--I: 12hr**

- a) **Introduction to computers**: Characteristics and limitations of computer, Block diagram of computer, types of computers, uses of computers, computer generations.
- b) **Number systems:** working with binary, octal, decimal and Hexa decimal numbering system.
- c) **Input and Output devices**: Keyboard and mouse, inputting data in other ways, Pointing Devices, Handheld Devices, Optical Devices, Audio-Visual Input Devices. Output Devices: Monitors, Projectors, Speakers, Printers, Plotters.

## **MODULE--II: 10hr**

- a) **Types of Software**: system software, Application software, commercial, open source, domain and free ware software.
- b) **Memories**: Primary, Secondary and cache memory. Secondary Storage Devices: Magnetic Tapes, Floppy Disks, Hard Disks.
- c) **Windows basics**: Start menu, icons, MSWindows-Desktop, My Computer, My Documents, Pictures, Music, Videos, Recycle Bin, and Task Bar - Control Panel.

## **MODULE- –III 12hr**

- a) **Introduction to Adobe photoshop**: Getting started with photoshop, creating and saving a document in photoshop, page layout and back ground, photoshop program window-title bar, menu bar, option bar, image window, image title bar, status bar, ruler, paletts, tool box,screen modes, saving files, reverting files, closing files.
- b) **Images**: working with images, image size and resolution, image editing, colour modes and adjustments, Zooming & Panning an Image, Rulers, Guides & Grids- Cropping & Straightening an Image, image backgrounds, making selections.
- c) **Working with tool box:** working with pen tool, save and load selection-working with erasers-working with text and brushes-

## **MODULE-–IV 18hr**

- a) **Colour manipulations**: colour modes- Levels Curves Seeing Colour accurately **Patch tool** – Cropping-Reading your palettes - Dust and scratches- Advanced Retouchingsmoothing skin. **Layers:** Working with layers- layer styles- opacity-adjustment layers
- b) **Filters:** The filter menu, Working with filters- Editing your photo shoot, presentation –how to create adds, artstic filter, blur filter, brush store filter, distort filters, noice filters, pixelate filters, light effects, difference clouds, sharpen filters, printing. **Menus**: purpose of menus – new file- open file- print file – copying data – cut data- paste

data- saving custom shape- working with modes- define brushes.

## **Reference Books:**

- 1. Fundamentals of Computers by Reema Thareja from Oxford University Press
- 2. Adobe Photoshop Class Room in a Book by Adobe Creative Team.
- *3.* Photoshop: Beginner's Guide for Photoshop Digital Photography, Photo Editing, Color Grading & Graphic...19 February 2016 by David Maxwell.

## **P. R.GOVT. COLLEGE (AUTONOMOUS), KAKINADA MODEL BLUE PRINT FOR THE YEAR 2017-2018 I B.COM (CA) 2017-2020 BATCH Computer Science Course: COMPUTER FUNDAMENTALS AND PHOTOSHOP COURSE CODE:CP1204 Time : 2.30 Hrs. SEMESTER-I Max. Marks: 60**

### **S.NO Type of Question To be given in the Question Paper To be answered No. of Questions Marks allotted to each question Total Marks No. of Questions Marks allotted to each question Total Marks**  F1 Section-A Very Short **Questions 5** 1 1 5 5 1 5  $\begin{array}{|c|c|c|}\n2 & \text{Section-B}\n\end{array}$ Short Questions **6 5 30 3 5 5 15**  $3 \nvert \nvert$  Section-C Essay Questions **8 10 80 4 10 40 40 TOTAL 19** 13 115 TOTAL MARKS 60

### **Model blue print for the model paper and choice**

 115 - 60 55 Percentage of choice given =  $\frac{3.20}{100}$  =  $\frac{1}{200}$  =  $\frac{1}{200}$  =  $\frac{47.82}{60}$ 115 115

## **P.R.GOVT.COLLEGE (AUTONOMOUS), KAKINADA MODEL PAPERS FOR THE YEAR 2017-2018 I B.COM (CA) 2017-2020 BATCH Computer Science Course: COMPUTER FUNDAMENTALS AND PHOTOSHOP COURSE CODE:CP1204**

**Time : 2.30 Hrs. SEMESTER-I Max. Marks: 60** 

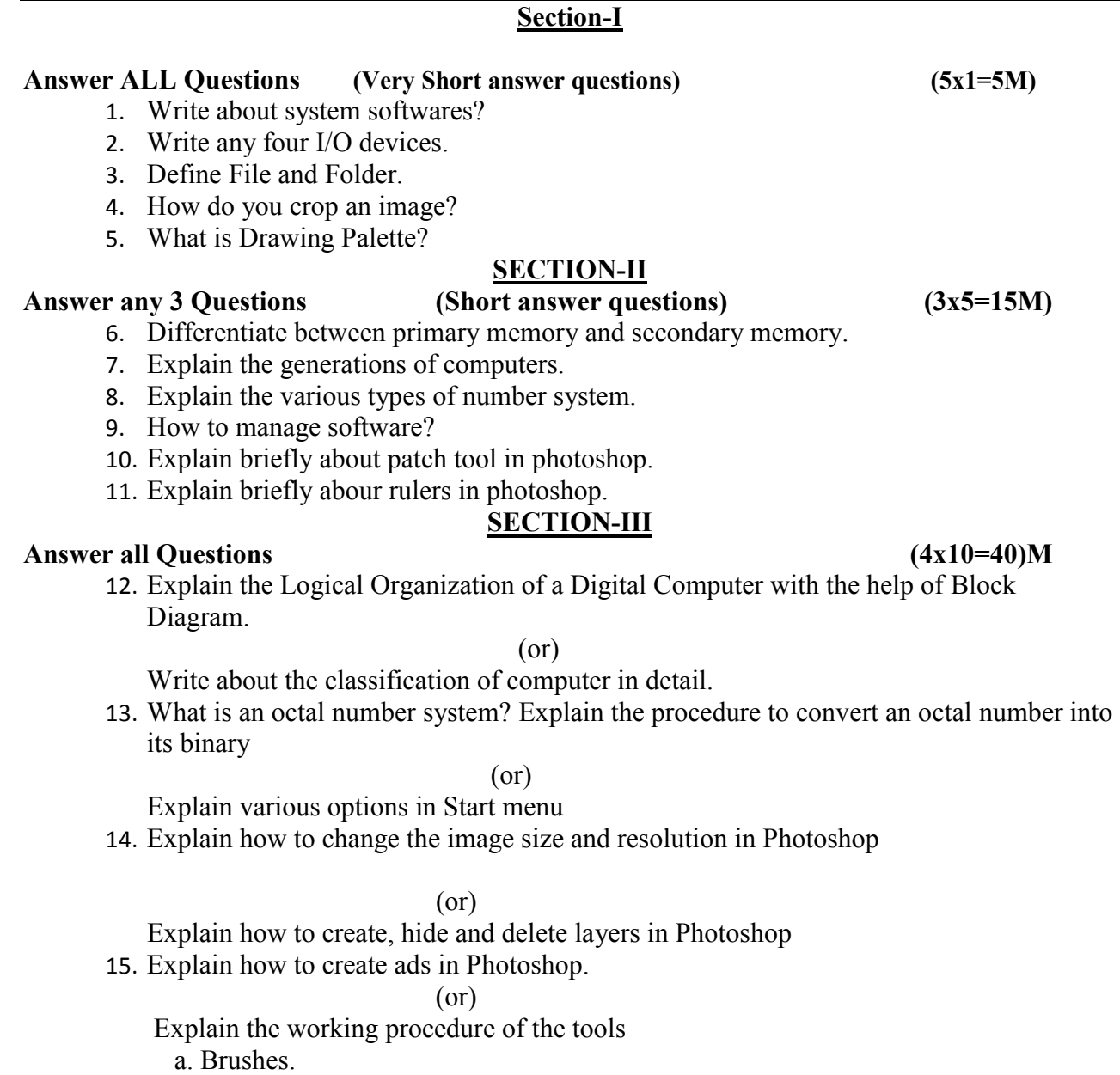

- b. Pencil and Erasers.
- c. Painting with selections

# **I B.COM(CA) – Computer Science / Semester- II (W.E.F. 2017-2018) Course: ENTERPRISE RESOURCE PLANNING COURSE CODE: CP1204**

------------------------------------------------------------------------------------------------

**Total Hrs. of Teaching-Learning: 52 @ 4 h / Week Total Credits: 03** 

**Objective**: The objective of the ERP Business Transformation Strategy is to modernize and integrate business processes and systems and provide services through an intuitive and integrated interface, and ultimately aims to:

- Improve Service Experience,Enhance Competitiveness,
- Modernize Business Processes and Systems,Automate Business Solutions,
- $\triangleright$  Increase Operating Efficiency

**Outcome**: After the successful completion of course the student should have thorough knowledge about concept and principles of Enterprise Resource Planinning

----------------------------------------------------------------------------------------------------------------

## **MODULE -I:**

Introduction to ERP: Overview -Benefits of ERP -ERP and Related Technologies - Business Process Reengineering - Data Warehousing – Data Mining -On-line Analytical Processing -Supply Chain Management.

## **MODULE -II:**

ERP Implementation: Implementation Life Cycle –Implementation Methodology - Hidden Costs - Organizing Implementation - Vendors, Consultants and Users-Contracts-Project Management and Monitoring.

## **MODULE -Ill**:

 Business Modules: Business Modules in an ERP Package-Finance Manufacturing-HumanResource-Plant Maintenance-Materials Management -Quality Management-Sales and Distribution.

## **MODULE -IV**:

 ERP Market - ERP Market Place - SAP AG - PeopleSoft-Baan Company - OracleCorporation. ERPPresent and Future: ERP and E-Commerce-ERP and Internet-Future

Directions in ERP.

### **Reference Books:**

1. Alexis Leon, "ERP Demystified", Tata McGraw Hill, 1999.

2. Joseph A. Brady, Ellen F. Monk, BretJ. Wangner, "Concepts in Enterprise Resource Planning" , Thomson Learning, 2001.

3. Vinod Kumar Garg and N.K .Venkata Krishnan, "Enterprise Resource Planning - concepts and Planning", Prentice Hall, 1998.

4. Jose Antonio Femandz, " The SAP R /3 Hand book", Tata McGraw Hill

## **P. R.GOVT. COLLEGE (AUTONOMOUS), KAKINADA MODEL BLUE PRINT FOR THE YEAR 2017-2018 I B.COM (CA) 2017-2020 BATCH Computer Science Course: ENTERPRISE RESOURCE PLANNING**

## **COURSE CODE: CP1204**

## **Time : 2.30 Hrs. SEMESTER-II Max. Marks: 60**

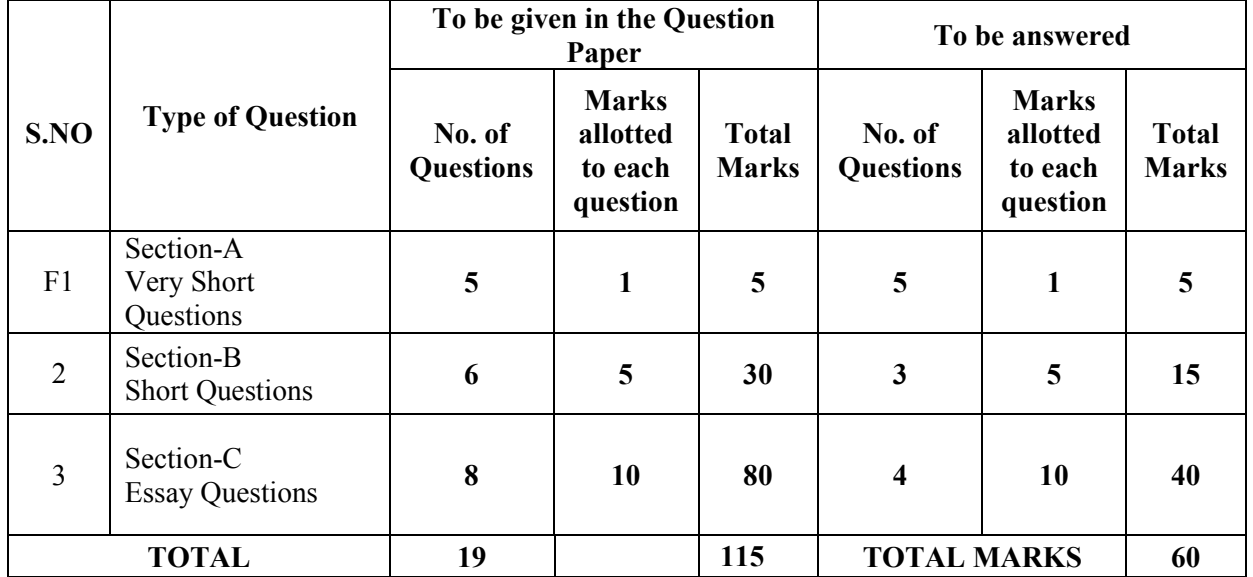

## **Model blue print for the model paper and choice**

 $115 - 60$  55 Percentage of choice given =  $\frac{3.100}{115}$   $\frac{115}{115}$   $\frac{115}{115}$ 115 115

## **P.R.GOVT.COLLEGE (AUTONOMOUS), KAKINADA MODEL PAPERS FOR THE YEAR 2017-2018 I B.COM (CA) 2017-2020 BATCH Computer Science Course: ENTERPRISE RESOURCE PLANNING**

### **COURSE CODE: CP1204**

**Time : 2.30 Hrs. SEMESTER-II Max. Marks: 60 Section-I Answer ALL Questions (Very Short answer questions) (5x1=5M)**  16. Write about system softwares? 17. Write any four I/O devices. 18. Define File and Folder. 19. How do you crop an image? 20. What is Drawing Palette? **SECTION-II** Answer any 3 Questions (Short answer questions)  $(3x5=15M)$ 21. Differentiate between primary memory and secondary memory. 22. Explain the generations of computers. 23. Explain the various types of number system. 24. How to manage software? 25. Explain briefly about patch tool in photoshop. 26. Explain briefly abour rulers in photoshop. **SECTION-III Answer all Questions (4x10=40)M**  27. Explain the Logical Organization of a Digital Computer with the help of Block Diagram. (or) Write about the classification of computer in detail. 28. What is an octal number system? Explain the procedure to convert an octal number into its binary (or) Explain various options in Start menu 29. Explain how to change the image size and resolution in Photoshop (or) Explain how to create, hide and delete layers in Photoshop

30. Explain how to create ads in Photoshop.

(or)

Explain the working procedure of the tools

- a. Brushes.
- b. Pencil and Erasers.
- c. Painting with selections